## DELL OPENMANAGE MANAGEMENT STATION CONSOLES INSTALLATION Version 7.0

# Readme

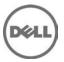

### Criticality

2 - Recommended

### Compatibility/Minimum Requirements

Supported Microsoft(R) Windows(R), Red Hat(R) Enterprise Linux(R), and SUSE(R) Linux Enterprise Server operating systems. See "Dell Systems Software Support Matrix" on Dell support website at support.dell.com/support/edocs/software/omswrels/index.htm for details.

### Installation

See Dell "OpenManage Management Station Software Installation Guide" in "Dell Systems Management Tools and Documentation" media

(DVDroot\SYSMGMT\ManagementStation\docs\<language\_directory>\OpenManage\_QIG\QUICK\_INSTALL \_GUIDE.htm) or on the Dell Support website at

support.dell.com/support/edocs/software/omswrels/index.htm"

#### **Notes**

- On systems supporting Windows operating systems, you can only upgrade features that are already installed. You can add features from "Add/Remove Programs" after applying the upgrade.
- After an "Unattended Installation" completes, a new console window must be opened. The CLI
  commands must be executed from that window. It is not possible to execute CLI commands from
  the same console window in which Management Station is installed.

### **Global Support**

For information on technical support, visit www.dell.com/contactus.

For information on documentation support, visit support.dell.com/manuals. On the Manuals page, click Software ->Systems Management. Click on the specific product on the right -side to access the documents.

### Information in this document is subject to change without notice. © 2012 Dell Inc. All rights reserved.

Reproduction of these materials in any manner whatsoever without the written permission of Dell Inc. is strictly forbidden.

Trademarks used in this text: Dell™, the DELL logo, Dell Precision™, OptiPlex™, Latitude™, PowerEdge™, PowerVault™, PowerConnect™, OpenManage™, EqualLogic™, KACE™, FlexAddress™, and Vostro™ are trademarks of Dell Inc. Intel®, Pentium®, Xeon®, and Celeron® are registered trademarks and Core™ is a trademark of Intel Corporation in the U.S. and other countries. AMD® is a registered trademark and AMD Opteron™, AMD Phenom™, and AMD Sempron™ are trademarks of Advanced Micro Devices, Inc. Microsoft®, Windows®, Windows Server®, MS-DOS® and Windows Vista® are registered trademarks of Microsoft Corporation in the United States and/or other countries. Red Hat Enterprise Linux® and Enterprise Linux® are registered trademarks of Red Hat, Inc. in the United States and/or other countries. Novell® is a registered trademark of Oracle Corporation and/or its affiliates. Citrix®, Xen®, XenServer®, and XenMotion® are registered trademarks of Citrix Systems, Inc. in the United States and/or other countries. VMware®, Virtual SMP®, vMotion®, vCenter®, and vSphere® are registered trademarks of VMWare, Inc. in the United States or other countries.

Other trademarks and trade names may be used in this publication to refer to either the entities claiming the marks and names or their products. Dell Inc. disclaims any proprietary interest in trademarks and trade names other than its own.

2012 – 03 Rev. A00